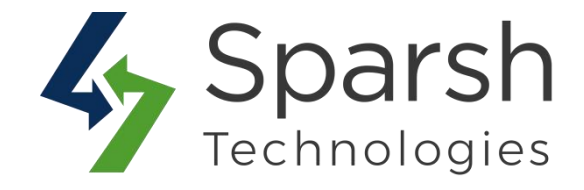

# **Auto Invoice & Shipment Generate Extension by Sparsh**

## **Support:**

 $- v2.4.x$ 

### **Installation:**

- Download the archive file.
- Unzip the files
- Create folder path[Magento\_Root]/app/code/Sparsh/AutoInvoiceShipment
- Drop/move the unzipped files

#### **Enable Extension:**

- php bin/magento module:enable Sparsh\_AutoInvoiceShipment
- php bin/magento setup:upgrade
- php bin/magento cache:clean
- php bin/magento setup:static-content:deploy
- php bin/magento cache:flush

### **Disable Extension:**

- php bin/magento module: disable Sparsh AutoInvoiceShipment
- php bin/magento setup:upgrade
- php bin/magento cache:clean
- php bin/magento setup:static-content:deploy
- php bin/magento cache:flush